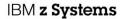

# 2015 TPF Users Group Disaster Recovery and Temporary Data

Chris Filachek, TPF Development Lab

March 24, 2015

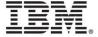

#### Disclaimer

Any reference to future plans are for planning purposes only. IBM reserves the right to change those plans at its discretion. Any reliance on such a disclosure is solely at your own risk. IBM makes no commitment to provide additional information in the future.

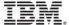

#### What if I made a HILL out of this?

A IT Provider can reduce disk control unit and inter-site link utilization without changing their z/TPF applications or I/O profile.

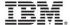

# Today's Disk Replication to Disaster Recovery Site

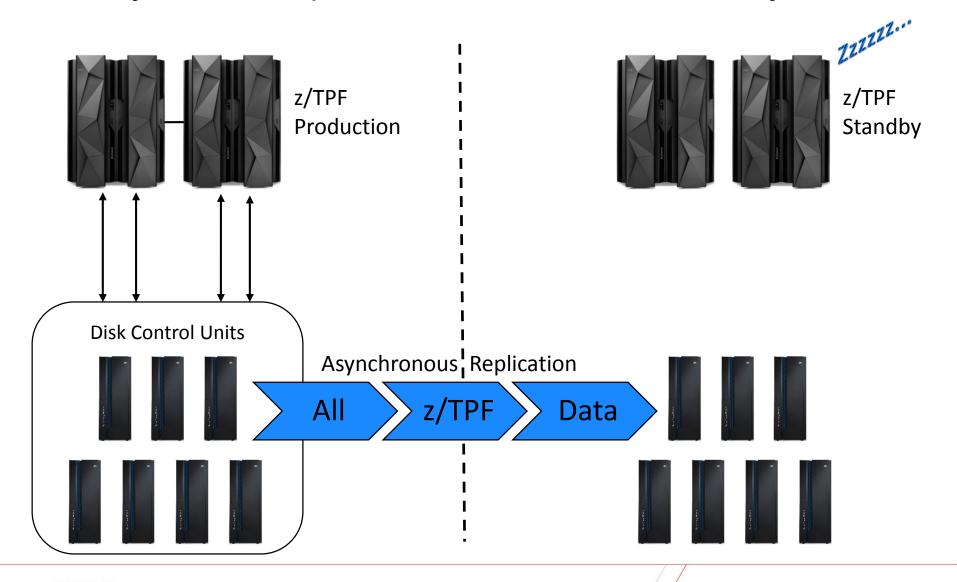

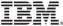

# Why are we mirroring temporary data?

- Most disk replication mirrors all changes
  - All write I/O's are mirrored to the secondary volumes
  - Includes data considered to be transient or temporary
    - Certain uses of z/TPF short term pools
    - Session, login, or AAA records
- Secondary volumes used for disaster recovery, creating test systems, etc.
  - Temporary data is always initialized or ignored
- Result: Mirroring temporary data is unnecessary overhead
  - Overhead in links between primary and secondary control units
  - Overhead in primary (send data) and secondary (receive and write data) disk control units

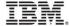

# z/TPF and IBM Storage: Skip Mirror Option

#### z/TPF

- New RIAT characteristic: "Skip Mirror"
  - Based on record ID and type of record (fixed or short term pool)
  - Example: Fixed records with record ID 'AA'
- Turn on "Skip Mirror" for records that represent temporary data
  - Must be explicitly turned on for desired record IDs / types

#### IBM Storage

- If z/TPF indicates to skip mirror for this write I/O, Global Mirror processing does not send data to secondary control unit
- IBM Global Mirror sessions only
  - Does not affect other IBM copy services
- Initial track writes always sent to maintain track formats
- Reduces overhead on IBM storage and inter-site links by not sending temporary data to secondary site

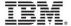

# Tomorrow's Disk Replication to Disaster Recovery Site

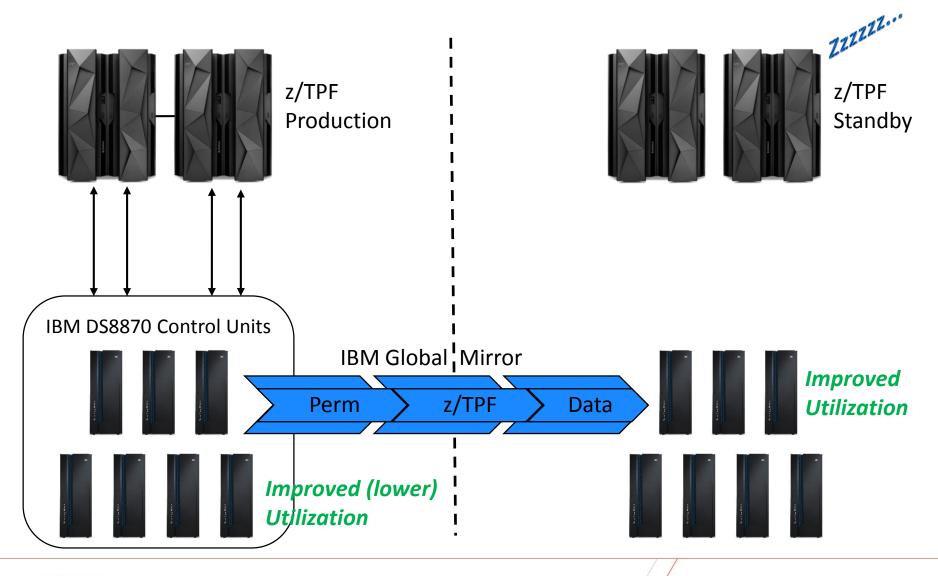

# What will I need to use Skip Mirror?

- Planned availability in May 2015
  - IBM System Storage DS8870 with microcode level R7.5
  - z/TPF APAR PJ42748
- Currently available
  - IBM Global Mirror for disk replication

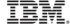

# System z I/O Exerciser

# IBM System z I/O Exerciser Tool

- Problem
  - After major upgrades (processor or storage) FICON connections are not found to be faulty until the production work load is run
- Solution
  - Verify quality of the cable connections before running production work
- IBM System z I/O Exerciser
  - New tool made available March 4, 2014
  - Runs in a stand-alone LPAR or z/VM Guest Machine
  - Tests all the FICON devices available to that partition via the IOCDS
  - <u>https://www.ibm.com/services/forms/preLogin.do?source=swg-beta-ibmioexzos</u>

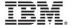

#### **Trademarks**

- IBM, the IBM logo, and ibm.com are trademarks or registered trademarks of International Business Machines Corp., registered in many jurisdictions worldwide. Other product and service names might be trademarks of IBM or other companies. A current list of IBM trademarks is available on the Web at "Copyright and trademark information" at <a href="https://www.ibm.com/legal/copytrade.shtml">www.ibm.com/legal/copytrade.shtml</a>.
- (Include any special attribution statements as required see Trademark guidelines on https://w3-03.ibm.com/chq/legal/lis.nsf/lawdoc/5A84050DEC58FE31852576850074BB32?OpenDocument#Developing%20the %20Special%20Non-IBM%20Tr)

#### **Notes**

- Performance is in Internal Throughput Rate (ITR) ratio based on measurements and projections using standard IBM benchmarks in a controlled environment. The actual throughput that any user will experience will vary depending upon considerations such as the amount of multiprogramming in the user's job stream, the I/O configuration, the storage configuration, and the workload processed. Therefore, no assurance can be given that an individual user will achieve throughput improvements equivalent to the performance ratios stated here.
- All customer examples cited or described in this presentation are presented as illustrations of the manner in which some customers have used IBM products and the results they may have achieved. Actual environmental costs and performance characteristics will vary depending on individual customer configurations and conditions.
- This publication was produced in the United States. IBM may not offer the products, services or features discussed in this document in other countries, and the information may be subject to change without notice. Consult your local IBM business contact for information on the product or services available in your area.
- All statements regarding IBM's future direction and intent are subject to change or withdrawal without notice, and represent goals and objectives only.
- Information about non-IBM products is obtained from the manufacturers of those products or their published announcements. IBM has not tested those products and cannot confirm the performance, compatibility, or any other claims related to non-IBM products. Questions on the capabilities of non-IBM products should be addressed to the suppliers of those products.
- Prices subject to change without notice. Contact your IBM representative or Business Partner for the most current pricing in your geography.
- This presentation and the claims outlined in it were reviewed for compliance with US law. Adaptations of these claims for use in other geographies must be reviewed by the local country counsel for compliance with local laws.

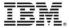